# **Windows CleanUp! 4.5.2 's Developer**

**O'Grady James,Ian Burnett,Jim Harrison,San Yong Liu,Xue Yong Zhang,IBM Redbooks**

 Clean C++20 Stephan Roth,2021 Write maintainable, extensible, and durable software with modern C++. This book, updated for the recently released C++20 standard, is a must for every developer, software architect, or team leader who is interested in well-crafted C++ code, and thus also wants to save development costs. If you want to teach yourself about writing better C++ code, Clean C++20 is exactly what you need. It is written for C++ developers of all skill levels and shows by example how to write understandable, flexible, maintainable, and efficient C++ code. Even if you are a seasoned C++ developer, there are nuggets and data points in this book that you will find useful in your work. If you don't take care with your codebase, you can produce a large, messy, and unmaintainable beast in any programming language. However, C++ projects in particular are prone to get messy and tend to slip into a maintenance nightmare. There is lots of C++ code out there that looks as if it was written in the 1980s, completely ignoring principles and practices of well-written and modern C++. It seems that C++ developers have been forgotten by those who preach Software Craftsmanship and Clean Code principles. The web is full of C++ code examples that may be very fast and highly optimized, but whose developers have completely ignored elementary principles of good design and well-written code. This book will explain how to avoid this and how to get the most out of your C++ code. You'll find your coding becomes more efficient and, importantly, more fun. You will: Gain

sound principles and rules for clean coding in C++ Carry out test-driven development (TDD) Better modularize your C++ code base Discover and apply C++ design patterns and idioms Write C++ code in both object-oriented and functional programming styles.

 Operating Systems Andrew S. Tanenbaum,Albert S. Woodhull,Alfred Woodhull,1997 This is a practical manual on operating systems, which describes a small UNIX-like operating system, demonstrating how it works and illustrating the principles underlying it. The relevant sections of the MINIX source code are described in detail, and the book has been revised to include updates in MINIX, which initially started as a v7 unix clone for a floppydisk only 8088. It is now aimed at 386, 486 and pentium machines, and is based on the international posix standard instead of on v7. Versions of MINIX are now also available for the Macintosh and SPARC.

 Application Development for IBM CICS Web Services O'Grady James,Ian Burnett,Jim Harrison,San Yong Liu,Xue Yong Zhang,IBM Redbooks,2015-01-27 This IBM® Redbooks® publication focuses on developing Web service applications in IBM CICS®. It takes the broad view of developing and modernizing CICS applications for XML, Web services, SOAP, and SOA support, and lays out a reference architecture for developing these kinds of applications. We start by discussing Web services in general, then review how CICS implements Web services. We offer an overview of different development approaches: bottomup, top-down, and meet-in-the-middle. We then look at how you would go about

exposing a CICS application as a Web service provider, again looking at the different approaches. The book then steps through the process of creating a CICS Web service requester. We follow this by looking at CICS application aggregation (including 3270 applications) with IBM Rational® Application Developer for IBM System z® and how to implement CICS Web Services using CICS Cloud technology. The first part is concluded with hints and tips to help you when implementing this technology. Part two of this publication provides performance figures for a basic Web service. We investigate some common variables and examine their effects on the performance of CICS as both a requester and provider of Web services.

 System Programmer's Guide to Z/OS System Logger Frank Kyne,2007 The z/OS System Logger is a function provided by the operating system to exploiters running on z/OS. The number of exploiters of this component is increasing, as is its importance in relation to system performance and availability. This IBM Redbooks document provides system programmers with a solid understanding of the System Logger component and guidance about how it should be set up for optimum performance with each of the exploiters. System Logger is an MVS component that provides a logging facility for applications running in a single-system or multi-system sysplex. The advantage of using System Logger is that the responsibility for tasks such as saving the log data (with the requested persistence), retrieving the data (potentially from any system in the sysplex), archiving the data, and expiring the data is removed from the

creator of the log records. In addition, Logger provides the ability to have a single, merged, log, containing log data from multiple instances of an application within the sysplex.

 **IBM Business Process Manager V8.5 Performance Tuning and Best Practices** Mike Collins,Zi Hui Duan,Andreas Fried,Ben Hoflich,Chris Richardson,Torsten Wilms,IBM Redbooks,2015-02-24 This IBM® Redbooks® publication provides performance tuning tips and best practices for IBM Business Process Manager (IBM BPM) V8.5.5 (all editions) and IBM Business Monitor V8.5.5. These products represent an integrated development and runtime environment based on a key set of service-oriented architecture (SOA) and business process management (BPM) technologies. Such technologies include Service Component Architecture (SCA), Service Data Object (SDO), Business Process Execution Language (BPEL) for web services, and Business Processing Modeling Notation (BPMN). Both IBM Business Process Manager and Business Monitor build on the core capabilities of the IBM WebSphere® Application Server infrastructure. As a result, Business Process Manager solutions benefit from tuning, configuration, and best practices information for WebSphere Application Server and the corresponding platform Java virtual machines (JVMs). This book targets a wide variety of groups, both within IBM (development, services, technical sales, and others) and customers. For customers who are either considering or are in the early stages of implementing a solution incorporating Business Process Manager and Business Monitor, this document

proves a useful reference. The book is useful both in terms of best practices during application development and deployment and as a reference for setup, tuning, and configuration information. This book talks about many issues that can influence performance of each product and can serve as a guide for making rational first choices in terms of configuration and performance settings. Similarly, customers who already implemented a solution with these products can use the information presented here to gain insight into how their overall integrated solution performance can be improved.

 Customizing and Extending IBM Content Navigator Wei-Dong Zhu,Tomas Barina, Yi Duan, Nicole Hughes, Marcel Kostal, Chad Lou, Brett Morris, Rainer Mueller-Maechler,Ron Rathgeber,Jana Saalfeld,Jian Xin Zhang,Jie Zhang,IBM Redbooks,2015-04-13 IBM® Content Navigator provides a unified user interface for your Enterprise Content Management (ECM) solutions. It also provides a robust development platform so you can build customized user interface and applications to deliver value and an intelligent, business-centric experience. This IBM Redbooks® publication guides you through the Content Navigator platform, its architecture, and the available programming interfaces. It describes how you can configure and customize the user interface with the administration tools provided, and how you can customize and extend Content Navigator using available development options with sample code. Specifically, the book shows how to set up a development environment, and develop plug-ins that add an action, service, and feature to the user

interface. Customization topics include implementing request and response filters, external data services (EDS), creating custom step processors, and using Content Navigator widgets in other applications. This book also covers mobile development, viewer customization, component deployment, and debugging and troubleshooting. This book is intended for IT architects, application designers and developers working with IBM Content Navigator and IBM ECM products. It offers a high-level description of how to extend and customize IBM Content Navigator and also more technical details of how to do implementations with sample code.

 *Advanced Linux Programming* CodeSourcery LLC,Mark L. Mitchell,Alex Samuel,Jeffrey Oldham,2001-06-11 This is the eBook version of the printed book. If the print book includes a CD-ROM, this content is not included within the eBook version. Advanced Linux Programming is divided into two parts. The first covers generic UNIX system services, but with a particular eye towards Linux specific information. This portion of the book will be of use even to advanced programmers who have worked with other Linux systems since it will cover Linux specific details and differences. For programmers without UNIX experience, it will be even more valuable. The second section covers material that is entirely Linux specific. These are truly advanced topics, and are the techniques that the gurus use to build great applications. While this book will focus mostly on the Application Programming Interface (API) provided by the Linux kernel and the C library, a

preliminary introduction to the development tools available will allow all who purchase the book to make immediate use of Linux.

 *Embedded Linux System Design and Development* P. Raghavan,Amol Lad,Sriram Neelakandan,2005-12-21 Based upon the authors' experience in designing and deploying an embedded Linux system with a variety of applications, Embedded Linux System Design and Development contains a full embedded Linux system development roadmap for systems architects and software programmers. Explaining the issues that arise out of the use of Linux in embedded systems, the book facilitates movement to embedded Linux from traditional real-time operating systems, and describes the system design model containing embedded Linux. This book delivers practical solutions for writing, debugging, and profiling applications and drivers in embedded Linux, and for understanding Linux BSP architecture. It enables you to understand: various drivers such as serial, I2C and USB gadgets; uClinux architecture and its programming model; and the embedded Linux graphics subsystem. The text also promotes learning of methods to reduce system boot time, optimize memory and storage, and find memory leaks and corruption in applications. This volume benefits IT managers in planning to choose an embedded Linux distribution and in creating a roadmap for OS transition. It also describes the application of the Linux licensing model in commercial products.

 *Practical Statecharts in C/C++* Miro Samek,2002-01-07 'Downright revolutionary... the title is a major understatement... 'Quantum Programming' may ultimately change the way embedded software is designed.' -- Michael Barr, Editor-in-Chief, Embedded Systems Programming magazine (Click here

 **The FreeBSD Handbook** Walnut Creek CD-ROM,2000-05-31 The FreeBSD Handbook is a comprehensive FreeBSD tutorial and reference. It covers installation, dayto-day use of FreeBSD, Ports collection, creating a custom kernel, security topics, the X Window System, how to use FreeBSD's Linux binary compatibility, and how to upgrade your system from source using the make world command.

*National Response Plan* ,2004

**IBM WebSphere Transformation Extender 8.2** John Bergland,2009

 **Beginning ASP.NET 4.5 in C#** Matthew MacDonald,2012-10-24 This book is the most comprehensive and up to date introduction to ASP.NET ever written. Focussing solely on C#, with no code samples duplicated in other languages, award winning author Matthew MacDonald introduces you to the very latest thinking and best practices for the ASP.NET 4.5 technology. Assuming no prior coding experience, you'll be taught everything you need to know from the ground up. Starting from first principals, you'll learn the skills you need to be an effective ASP.NET developer who is ready to progress to more sophisticated projects and professional work. You'll be taught how to use object orientation and code-behind techniques to lay out your code clearly in a way other developers can easily understand. You'll learn how to query databases from within you web pages, spice up your layouts using ASP.NET AJAX and deploy your finished websites to production servers. You'll also learn

how to debug your code when things go wrong and the performance and scalability issues that can affect your web projects as they grow. With you book you can take your first step towards becoming a successful ASP.NET developer with confidence.

 Software Engineering Ian Sommerville,2011-11-21 This is the eBook of the printed book and may not include any media, website access codes, or print supplements that may come packaged with the bound book. Intended for introductory and advanced courses in software engineering. The ninth edition of Software Engineering presents a broad perspective of software engineering, focusing on the processes and techniques fundamental to the creation of reliable, software systems. Increased coverage of agile methods and software reuse, along with coverage of 'traditional' plan-driven software engineering, gives readers the most up-to-date view of the field currently available. Practical case studies, a full set of easy-to-access supplements, and extensive web resources make teaching the course easier than ever. The book is now structured into four parts: 1: Introduction to Software Engineering 2: Dependability and Security 3: Advanced Software Engineering 4: Software Engineering Management

 **Operating System Concepts, 10e Abridged Print Companion** Abraham Silberschatz,Peter B. Galvin,Greg Gagne,2018-01-11 The tenth edition of Operating System Concepts has been revised to keep it fresh and up-to-date with contemporary examples of how operating systems function, as well as

enhanced interactive elements to improve learning and the student's experience with the material. It combines instruction on concepts with realworld applications so that students can understand the practical usage of the content. End-of-chapter problems, exercises, review questions, and programming exercises help to further reinforce important concepts. New interactive self-assessment problems are provided throughout the text to help students monitor their level of understanding and progress. A Linux virtual machine (including C and Java source code and development tools) allows students to complete programming exercises that help them engage further with the material. The Print Companion includes all of the content found in a traditional text book, organized the way you would expect it, but without the problems.

 **IBM PowerVC Version 2.0 Introduction and Configuration** Scott Vetter,Sachin P. Deshmukh,Thierry Huché,Stephen Lutz,Ahmed Mashhour,Christopher Emefiene Osiegbu,Borislav Ivanov Stoymirski,IBM Redbooks,2021-05-26 IBM® Power Virtualization Center (IBM® PowerVCTM) is an advanced enterprise virtualization management offering for IBM Power Systems. This IBM Redbooks® publication introduces IBM PowerVC and helps you understand its functions, planning, installation, and setup. It also shows how IBM PowerVC can integrate with systems management tools such as Ansible or Terraform and that it also integrates well into a OpenShift container environment. IBM PowerVC Version 2.0.0 supports both large and small deployments, either by managing

IBM PowerVM® that is controlled by the Hardware Management Console (HMC), or by IBM PowerVM NovaLink. With this capability, IBM PowerVC can manage IBM AIX®, IBM i, and Linux workloads that run on IBM POWER® hardware. IBM PowerVC is available as a Standard Edition, or as a Private Cloud Edition. IBM PowerVC includes the following features and benefits: Virtual image capture, import, export, deployment, and management Policy-based virtual machine (VM) placement to improve server usage Snapshots and cloning of VMs or volumes for backup or testing purposes Support of advanced storage capabilities such as IBM SVC vdisk mirroring of IBM Global Mirror Management of real-time optimization and VM resilience to increase productivity VM Mobility with placement policies to reduce the burden on IT staff in a simple-to-install and easy-to-use graphical user interface (GUI) Automated Simplified Remote Restart for improved availability of VMs ifor when a host is down Role-based security policies to ensure a secure environment for common tasks The ability to enable an administrator to enable Dynamic Resource Optimization on a schedule IBM PowerVC Private Cloud Edition includes all of the IBM PowerVC Standard Edition features and enhancements: A self-service portal that allows the provisioning of new VMs without direct system administrator intervention. There is an option for policy approvals for the requests that are received from the self-service portal. Pre-built deploy templates that are set up by the cloud administrator that simplify the deployment of VMs by the cloud user. Cloud management policies that simplify management of cloud

deployments. Metering data that can be used for chargeback. This publication is for experienced users of IBM PowerVM and other virtualization solutions who want to understand and implement the next generation of enterprise virtualization management for Power Systems. Unless stated otherwise, the content of this publication refers to IBM PowerVC Version 2.0.0.

**Cleaner Production** Lennart Nilsson,2007

 **Answers to Questions About Substantially Damaged Buildings** Federal Emergency Management Agency, Provides information on FEMA regulations and policy on substantial improvement as it applies to damaged structures.

SAP S/4HANA System Conversion Guide Mark Mergaerts, Bert Vanstechelman,2020-07-29 If you're performing a brownfield migration from an existing SAP ERP system, this is the technical guide for you! From planning the project and preparing your system to adjusting custom code and executing the conversion, you'll get step-by-step instructions for all stages of your implementation. Troubleshooting tips and extensive coverage of the functional conversion will help you ensure that all your data makes it where it needs to be. The time to move to SAP S/4HANA is here! Highlights include: 1) Brownfield implementation 2) Readiness checks 3) Simplification list 4) Project planning 5) Conversion roadmap 6) Software Update Manager (SUM) 7) Preprocessing, execution, and postprocessing 8) Modification adjustment 9) Custom code migration 10) Functional conversion 11) Troubleshooting

**Principles of Computer System Design** Jerome H. Saltzer,M. Frans

Kaashoek,2009-05-21 Principles of Computer System Design is the first textbook to take a principles-based approach to the computer system design. It identifies, examines, and illustrates fundamental concepts in computer system design that are common across operating systems, networks, database systems, distributed systems, programming languages, software engineering, security, fault tolerance, and architecture. Through carefully analyzed case studies from each of these disciplines, it demonstrates how to apply these concepts to tackle practical system design problems. To support the focus on design, the text identifies and explains abstractions that have proven successful in practice such as remote procedure call, client/service organization, file systems, data integrity, consistency, and authenticated messages. Most computer systems are built using a handful of such abstractions. The text describes how these abstractions are implemented, demonstrates how they are used in different systems, and prepares the reader to apply them in future designs. The book is recommended for junior and senior undergraduate students in Operating Systems, Distributed Systems, Distributed Operating Systems and/or Computer Systems Design courses; and professional computer systems designers. Features: Concepts of computer system design guided by fundamental principles. Cross-cutting approach that identifies abstractions common to networking, operating systems, transaction systems, distributed systems, architecture, and software engineering. Case studies that make the abstractions real: naming (DNS and the URL); file

systems (the UNIX file system); clients and services (NFS); virtualization (virtual machines); scheduling (disk arms); security (TLS). Numerous pseudocode fragments that provide concrete examples of abstract concepts. Extensive support. The authors and MIT OpenCourseWare provide on-line, free of charge, open educational resources, including additional chapters, course syllabi, board layouts and slides, lecture videos, and an archive of lecture schedules, class assignments, and design projects.

Windows CleanUp! 4.5.2 's Developer: Bestsellers in 2023 The year 2023 has witnessed a remarkable surge in literary brilliance, with numerous compelling novels captivating the hearts of readers worldwide. Lets delve into the realm of bestselling books, exploring the fascinating narratives that have enthralled audiences this year. Windows CleanUp! 4.5.2 's Developer : Colleen Hoovers "It Ends with Us" This heartfelt tale of love, loss, and resilience has captivated readers with its raw and emotional exploration of domestic abuse. Hoover skillfully weaves a story of hope and healing, reminding us that even in the darkest of times, the human spirit can succeed. Uncover the Best : Taylor Jenkins Reids "The Seven Husbands of Evelyn Hugo" This intriguing historical fiction novel unravels the life of Evelyn Hugo, a Hollywood icon who defies expectations and societal norms to pursue her dreams. Reids captivating storytelling and compelling characters transport

readers to a bygone era, immersing them in a world of glamour, ambition, and self-discovery. Windows CleanUp! 4.5.2 's Developer : Delia Owens "Where the Crawdads Sing" This evocative coming-of-age story follows Kya Clark, a young woman who grows up alone in the marshes of North Carolina. Owens weaves a tale of resilience, survival, and the transformative power of nature, entrancing readers with its evocative prose and mesmerizing setting. These popular novels represent just a fraction of the literary treasures that have emerged in 2023. Whether you seek tales of romance, adventure, or personal growth, the world of literature offers an abundance of captivating stories waiting to be discovered. The novel begins with Richard Papen, a bright but troubled young man, arriving at Hampden College. Richard is immediately drawn to the group of students who call themselves the Classics Club. The club is led by Henry Winter, a brilliant and charismatic young man. Henry is obsessed with Greek mythology and philosophy, and he quickly draws Richard into his world. The other members of the Classics Club are equally as fascinating. Bunny Corcoran is a wealthy and spoiled young man who is always looking for a good time. Charles Tavis is a quiet and reserved young man who is deeply in love with Henry. Camilla Macaulay is a beautiful and intelligent young woman who is drawn to the power and danger of the Classics Club. The students are all deeply in love with Morrow, and they are willing to do anything to please him. Morrow is a complex and mysterious figure, and he seems to be manipulating the students for his own purposes. As the students become more

involved with Morrow, they begin to commit increasingly dangerous acts. The Secret History is a brilliant and suspenseful novel that will keep you guessing until the very end. The novel is a cautionary tale about the dangers of obsession and the power of evil.

Traditional

## **Table of Contents Windows CleanUp! 4.5.2 's Developer**

- 1. Understanding the eBook Windows CleanUp! 4.5.2 's Developer
	- The Rise of Digital Reading Windows CleanUp! 4.5.2 's Developer Advantages of eBooks Over

Books 2. Identifying Windows CleanUp! 4.5.2 's Developer  $\circ$  Exploring Different Genres Considering Fiction vs. Non-Fiction Determining Your Reading Goals

3. Choosing the Right eBook Platform

- Popular eBook Platforms
- Features to
- Look for in an Windows
- CleanUp! 4.5.2 's Developer
- User-Friendly Interface
- 4. Exploring eBook Recommendations from Windows CleanUp! 4.5.2 's Developer
	- Personalized Recommendations

#### **Windows CleanUp! 4.5.2 's Developer**

Windows CleanUp! 4.5.2 's Developer User Reviews and Ratings Windows CleanUp! 4.5.2 's Developer and Bestseller Lists 5. Accessing Windows CleanUp! 4.5.2 's Developer Free and Paid eBooks Windows CleanUp! 4.5.2 's Developer Public Domain eBooks  $\circ$  Windows CleanUp! 4.5.2 's Developer

eBook Subscription Services  $\circ$  Windows CleanUp! 4.5.2 's Developer Budget-Friendly Options 6. Navigating Windows CleanUp! 4.5.2 's Developer eBook Formats  $\circ$  ePub, PDF. MOBI, and More Windows CleanUp! 4.5.2 's Developer Compatibility with Devices  $\circ$  Windows CleanUp! 4.5.2 's Developer

Enhanced eBook Features 7. Enhancing Your Reading Experience Adjustable Fonts and Text Sizes of Windows CleanUp! 4.5.2 's Developer  $\circ$  Highlighting and Note-Taking Windows CleanUp! 4.5.2 's Developer Interactive Elements Windows CleanUp! 4.5.2 's Developer 8. Staying Engaged

with Windows

#### **Windows CleanUp! 4.5.2 's Developer**

CleanUp! 4.5.2 's Developer Joining Online Reading Communities  $\circ$  Participating in Virtual Book Clubs Following Authors and Publishers Windows CleanUp! 4.5.2 's Developer 9. Balancing eBooks and Physical Books Windows CleanUp! 4.5.2 's Developer  $\circ$  Benefits of a Digital Library Creating a Diverse Reading

Collection Windows CleanUp! 4.5.2 's Developer 10. Overcoming Reading Challenges Dealing with Digital Eye Strain  $\circ$  Minimizing Distractions Managing Screen Time 11. Cultivating a Reading Routine Windows CleanUp! 4.5.2 's Developer  $\circ$  Setting Reading Goals Windows CleanUp! 4.5.2 's Developer ◦ Carving Out

Dedicated Reading Time 12. Sourcing Reliable Information of Windows CleanUp! 4.5.2 's Developer ○ Fact-Checking eBook Content of Windows CleanUp! 4.5.2 's Developer  $\circ$  Distinguishing Credible Sources 13. Promoting Lifelong Learning Utilizing eBooks for Skill Development Exploring Educational

- eBooks 14. Embracing eBook Trends
	- Integration of Multimedia Elements Interactive and Gamified eBooks

## **Windows CleanUp! 4.5.2 's Developer Introduction**

In the digital age, access to information has become easier than ever before. The ability to download Windows CleanUp! 4.5.2 's Developer has revolutionized the way we consume written

content. Whether you are a student looking for course material, an avid reader searching for your next favorite book, or a professional seeking research papers, the option to download Windows CleanUp! 4.5.2 's Developer has opened up a world of possibilities. Downloading Windows CleanUp! 4.5.2 's Developer provides numerous advantages over physical copies of books and documents. Firstly, it is incredibly convenient. Gone are the days of carrying around heavy textbooks or bulky

folders filled with papers. With the click of a button, you can gain immediate access to valuable resources on any device. This convenience allows for efficient studying, researching, and reading on the go. Moreover, the cost-effective nature of downloading Windows CleanUp! 4.5.2 's Developer has democratized knowledge. Traditional books and academic journals can be expensive, making it difficult for individuals with limited financial resources to access information. By

offering free PDF downloads, publishers and authors are enabling a wider audience to benefit from their work. This inclusivity promotes equal opportunities for learning and personal growth. There are numerous websites and platforms where individuals can download Windows CleanUp! 4.5.2 's Developer. These websites range from academic databases offering research papers and journals to online libraries with an expansive collection of books from various

genres. Many authors and publishers also upload their work to specific websites, granting readers access to their content without any charge. These platforms not only provide access to existing literature but also serve as an excellent platform for undiscovered authors to share their work with the world. However, it is essential to be cautious while downloading Windows CleanUp! 4.5.2 's Developer. Some websites may offer pirated or illegally obtained copies of copyrighted

material. Engaging in such activities not only violates copyright laws but also undermines the efforts of authors, publishers, and researchers. To ensure ethical downloading, it is advisable to utilize reputable websites that prioritize the legal distribution of content. When downloading Windows CleanUp! 4.5.2 's Developer, users should also consider the potential security risks associated with online platforms. Malicious actors may exploit vulnerabilities in unprotected websites to

distribute malware or steal personal information. To protect themselves, individuals should ensure their devices have reliable antivirus software installed and validate the legitimacy of the websites they are downloading from. In conclusion, the ability to download Windows CleanUp! 4.5.2 's Developer has transformed the way we access information. With the convenience, costeffectiveness, and accessibility it offers, free PDF downloads have become a popular choice

for students, researchers, and book lovers worldwide. However, it is crucial to engage in ethical downloading practices and prioritize personal security when utilizing online platforms. By doing so, individuals can make the most of the vast array of free PDF resources available and embark on a journey of continuous learning and intellectual growth.

### **FAQs About Windows**

**CleanUp! 4.5.2 's Developer Books**

> 1. Where can I buy Windows CleanUp! 4.5.2 's Developer books? Bookstores: Physical bookstores like Barnes & Noble, Waterstones, and independent local stores. Online Retailers: Amazon, Book Depository, and various online bookstores offer a wide range of books in physical and digital formats.

2. What are the

different book formats available? Hardcover: Sturdy and durable, usually more expensive. Paperback: Cheaper, lighter, and more portable than hardcovers. Ebooks: Digital books available for e-readers like Kindle or software like Apple Books, Kindle, and Google Play Books.

3. How do I choose a Windows CleanUp! 4.5.2 's Developer book to read? Genres: Consider

the genre you enjoy (fiction, nonfiction, mystery, sci-fi, etc.). Recommendations: Ask friends, join book clubs, or explore online reviews and recommendations. Author: If you like a particular author, you might enjoy more of their work.

4. How do I take care of Windows CleanUp! 4.5.2 's Developer books? Storage: Keep them away from direct sunlight and in a dry

environment. Handling: Avoid folding pages, use bookmarks, and handle them with clean hands. Cleaning: Gently dust the covers and pages occasionally.

- 5. Can I borrow books without buying them? Public Libraries: Local libraries offer a wide range of books for borrowing. Book Swaps: Community book exchanges or online platforms where people exchange books.
- 6. How can I track my

reading progress or manage my book collection? Book Tracking Apps: Goodreads, LibraryThing, and Book Catalogue are popular apps for tracking your reading progress and managing book collections. Spreadsheets: You can create your own spreadsheet to track books read, ratings, and other details.

7. What are Windows CleanUp! 4.5.2 's Developer audiobooks, and

where can I find them? Audiobooks: Audio recordings of books, perfect for listening while commuting or multitasking. Platforms: Audible, LibriVox, and Google Play Books offer a wide selection of audiobooks.

8. How do I support authors or the book industry? Buy Books: Purchase books from authors or independent bookstores. Reviews: Leave reviews on

platforms like Goodreads or Amazon. Promotion: Share your favorite books on social media or recommend them to friends.

- 9. Are there book clubs or reading communities I can join? Local Clubs: Check for local book clubs in libraries or community centers. Online Communities: Platforms like Goodreads have virtual book clubs and discussion groups.
- 10. Can I read Windows

CleanUp! 4.5.2 's Developer books for free? Public Domain Books: Many classic books are available for free as theyre in the public domain. Free Ebooks: Some websites offer free e-books legally, like Project Gutenberg or Open Library.

**Windows CleanUp! 4.5.2 's Developer :**

**a window into country life traverser by raymond depardon** - Sep 06 2023

web apr 12 2018 when the land of the mapuche communities of southern chile was being restituted in september 1971 following the rise to power of the continent s first socialist president salvador allende raymond depardon sent a postcard depicting a mapuche farmer and his bullock cart to his parents **raymond depardon s best photograph a prisoner jogging in** - Feb 28 2023 web nov 16 2017 raymond depardon traverser is at fondation henri cartier bresson paris until 24

december *traverser depardon raymond 9782365111423 amazon com* - Jul 04 2023 web sep 7 2017 depuis sa ville natale de villefranche sur saône jusqu aux confins du continent africain raymond depardon né en 1942 saisit des images et des témoignages qui allient poésie et réalisme en 1966 il fonde avec gilles caron l agence gamma **raymond depardon fondation henri cartier bresson** - May 02 2023 web dec 24 2017 dossier de presse du 13 septembre au 24 décembre 2017 la fondation henri cartier bresson présente l exposition traverser de raymond depardon Écrivain photographe et réalisateur l homme semble sans limites **traverser broché raymond depardon livre tous les livres à la** - Oct 27 2022 web sep 7 2017 fnac

traverser raymond depardon xavier barral eds livraison chez vous ou en magasin et 5 sur tous les livres achetez neuf ou d occasion raymond depardon traverser - May 22 2022 web 2 raymond depardon traverser 2022 07 12

critical responses to this ongoing interrogation memory the archive and the politics of display are unwound from their institutional moorings and allowed to drift into other frequently non authorised accounts of time and space **la grande traversée de raymond depardon radio france** - Aug 25 2022 web nov 24 2017 raymond depardon est notre invité à l occasion de l exposition rétrospective traverser qui lui est consacré à la fondation henri cartier bresson une

trajectoire partagée depuis de nombreuses années **raymond depardon fondation henri cartier bresson** - Jan 30 2023 web raymond depardon from 13 september to 24 december 2017 the fondation henri cartier bresson will be presenting traverser by raymond depardon writer photographer and director he seems to be able to do it all this exhibition hinges on four main themes la terre natale homeland in dialogue with le voyage journey *raymond depardon the*

*roving eye the independent photographer* - Feb 16 2022 web mar 25 2019 over the years raymond depardon has established himself as an auteur and inspiration with the energy of someone having discovered photography for the first time a relentless artist idealist and visionary we have depardon to thank for teaching us so much about the changing world **into the voids traversing the work of raymond depardon** - Aug 05 2023 web dec 9 2017 raymond depardon traverser is open at the fondation henri cartier bresson paris until 24 december *traverser depardon raymond amazon fr livres* - Apr 01 2023 web traverser relié illustré 7 septembre 2017 jamais ne s arrête l idée d une photographie d une image à faire la mémoire d une lumière la surprise d un cadre jamais de repos pour la quête d un bonheur photographique Écrivain photographe et réalisateur l homme semble sans limites *raymond depardon traverser fondation*

*henri cartier bresson* - Oct 07 2023 web sep 3 2017 photographe écrivain et réalisateur le parcours de raymond depardon semble sans limites en photographie il a arpenté tous les chemins du réel et de l imaginaire de sa ferme natale aux planques de célébrités du reportage pour la presse à la photographie de rue et au documentaire d auteur *raymond depardon fondation henri cartier bresson* - Dec 29 2022 web dec 24 2017 raymond depardon traverser september 13

december 24 2017 press file from 13 september to 24 december 2017 the fondation henri cartier bresson will be presenting traverser by raymond depardon writer photographer and director he seems to be able to do it all *traverser broché raymond depardon achat livre fnac* - Nov 27 2022 web sep 7 2017 traverser raymond depardon xavier barral eds des milliers de livres avec la livraison chez vous en 1 jour ou en magasin avec 5 de réduction traverser broché raymond depardon

achat livre fnac **traverser de raymond depardon grand format livre decitre** - Apr 20 2022

web sep 7 2017 traverser de raymond depardon Éditeur xavier barral livraison gratuite à 0 01 dès 35 d achat librairie decitre votre prochain livre est là

**raymond depardon photographer profiles magnum photos** - Jul 24 2022

web raymond depardon born in france in 1942 began taking photographs on his family farm in garet at the age of 12

apprenticed to a photographer optician in villefranche sur saône he left for paris in 1958

**raymond depardon traverser la nouvelle chambre claire** - Sep 25 2022

web entre deux voyages raymond depardon s attarde à photographier les petites choses de la vie quotidienne à l opposé de ce qu il voit à l étranger des rues parisiennes des cafés des scènes de vie en famille des détails de la ville une forme de solitude urbaine qui le caractérise bien

**raymond depardon traverser fondation henri cartier bresson** - Jun 03 2023 web raymond depardon photographe écrivain et réalisateur le parcours de raymond depardon semble sans limites en photographie il a arpenté tous les chemins du réel et de l imaginaire de sa ferme natale aux planques de célébrités du reportage pour la presse à la photographie de rue et au documentaire d auteur **traverser depardon raymond 9782365111423 abebooks** - Mar 20 2022 web depuis sa ville

natale de villefranche sur saône jusqu aux confins du continent africain raymond depardon né en 1942 saisit des images et des témoignages qui allient poésie et réalisme en 1966 il fonde avec gilles caron l agence gamma

**edcat traverser raymond depardon** - Jun 22 2022 web photographer writer and director raymond depardon seems to be able to do it all he has covered all aspects of photography from his first steps at the native le garet farm to celebrity hideouts from

reporting for the press to street photography and independent documentaries traverser raymond depardon by raymond depardon publisher **the island at the center of the world the epic story of dutch** - Apr 11 2023 web in an account that blends a novelist s grasp of storytelling with cutting edge scholarship the island at the center of the world strips manhattan of its asphalt bringing us back to a wilderness island a hunting ground for indians populated by wolves and bears that became a prize in the global power struggle between the english and the dutch

**the island at the center of the world the epic story of dutch** - Mar 10 2023

web in an account that blends a novelist s grasp of storytelling with cutting edge scholarship the island at the center of the world strips manhattan of its asphalt bringing us back to a wilderness island a hunting ground for indians populated by wolves and bears that became a prize in the

global power struggle between the english and the dutch *the island at the center of the world the epic story of dutch* - Jun 01 2022 web nov 1 2013 the island at the center of the world the epic story of dutch manhattan and the forgotten colony that shaped america kindle edition by russell shorto author **the island at the center of the world the epic story of dutch** - Aug 03 2022

web the island at the center of the world the epic story of dutch

manhattan and the forgotten colony that shaped america shorto russell amazon com tr kitap *the island at the center of the world the epic* - Sep 04 2022 web recorded books 34 99 0pp isbn 978 1 4193 0044 8 mining a trove of recently translated 17th century records of new netherland shorto reconstructs in fascinating detail the little told story **the island at the center of the world the epic story o** - Jun 13 2023 web jan 1 2004 russell shorto 4 16 9 740

ratings1 077 reviews when the british wrested new amsterdam from the dutch in 1664 the truth about its thriving polyglot society began to disappear into myths about an island purchased for 24 dollars and a cartoonish peg legged governor **the island at the center of the world the epic story of dutch** - May 12 2023 web the island at the center of the world the epic story of dutch **amazon com customer reviews the island at the center of the world** - Feb 26 2022

web find helpful customer reviews and review ratings for the island at the center of the world the epic story of dutch manhattan and the forgotten colony that shaped america at amazon com read honest and unbiased product reviews from our users *the island at the center of the world the epic story of dutch* - Oct 05 2022

web jun 12 2006 reviewed by mike oppenheim by russell shorto doubleday 2004 in 1609 henry hudson an englishman employed by holland sailed up his

eponymous river past albany he didn t find a route to asia for which everyone yearned but he did report that the lands he saw were rich fertile and unoccupied *on the island at the center of the center of the world* - Jan 28 2022 web apr 21 2015 when they witness an accident on the streets of valletta netti becomes enmeshed in a mystery of old world family alliances on an island little touched by time and outsiders faced with her own transgressions in the shape of reckless relationships and a

constant pursuit of the bottom of the wine bottle netti desperately seeks to vindicate the **the island at the center of the world wikipedia** - Aug 15 2023 web the island at the center of the world the epic story of dutch manhattan and the forgotten colony that shaped america is a 2005 non fiction book by the american journalist russell shorto it covers the period of manhattan under dutch colonial rule when the territory was called new netherland island at the center of

the world new light on easter island - Dec 27 2021 web access restricted item true addeddate 2012 01 20 16 35 15 boxid ia148410 boxid 2 ch124001 camera canon eos 5d mark ii donor friendsofthesanfrancisco publiclibrary **the island at the center of the world russell shorto** - Nov 06 2022 web the island at the center of the world was a bestseller in the u s it was also published in great britain germany the netherlands spain and brazil and has received international

acclaim the wall street journal called it a masterpiece of storytelling and first rate intellectual history **the island at the center of the world the epic story of dutch** - Apr 30 2022 web when the british wrested new amsterdam from the dutch in 1664 the truth about its thriving polyglot society began to disappear into myths about an island purchased for 24 dollars and a cartoonish peg legged governor but the story of the dutch

colony of new netherland was merely lost not destroyed download pdf epub the island at the center of the world the epic - Dec 07 2022 web jul 13 2023 epub pdf the island at the center of the world the epic story of dutch manhattan and the forgotten colony that shaped america ebook or pdf online download by russell shorto **the island at the center of the world the epic story of dutch** - Jan 08 2023 web apr 12 2005 in a riveting groundbreaking

narrative russell shorto tells the story of new netherland the dutch colony which pre dated the pilgrims and established ideals of tolerance and individual rights that shaped american history astonishing **the island at the center of the world russell shorto google** - Mar 30 2022 web apr 12 2005 the island at the center of the world in a riveting groundbreaking narrative russell shorto tells the story of new netherland the dutch colony which pre dated the pilgrims

and established island at the center of the world the epic story of dutch - Jul 02 2022 web island at the center of the world the epic story of dutch manhattan and the forgotten colony that shaped america shorto russell amazon com au books the island at the center of the world the epic story of dutch - Feb 09 2023 web the island at the center of the world the epic story of dutch manhattan and the forgotten colony that shaped america russell shorto aug 2016 penguin

random house audio narrated by **the island at the center of the world the epic story of dutch** - Jul 14 2023 web apr 12 2005 in a riveting groundbreaking narrative russell shorto tells the story of new netherland the dutch colony which pre dated the pilgrims and established ideals of tolerance and individual

rights macos mojave the missing manual the book that should have - Sep 22 2021

*introduction macos*

*mojave the missing manual* - Jan 07 2023 web jan 10 2019 this book also demystifies the 50 programs that come with the mac including the four new ones in mojave news stocks home and voice memos

**macos mojave the missing manual by david pogue ebook** - Nov 05 2022 web stanford libraries official online search tool for books media journals databases government documents and more macos mojave the missing manual the book that

macos mojave the missing

manual book o reilly media - Sep 03 2022 web buy macos mojave the missing manual the book that should have been in the box by pogue online at alibris we have new and used copies available in 1 editions starting **manual the book that sho yumpu** - Apr 29 2022 web softouch macos mojave the missing manual the book that should have - Jul 01 2022 web jan 15 2019 buy a discounted paperback of

macos mojave the missing manual online from australia s leading

online bookstore booktopia has macos mojave the missing macos mojave the missing manual the book that should have - Feb 08 2023 web apple s latest mac software macos mojave is a glorious boxcar full of new features and refinements what s still not included though is a single page of printed instructions **macos mojave the missing manual the book that should have** - Aug 14 2023 web jan 15 2019 apple

s latest mac software macos mojave is a

glorious boxcar full of new features and refinements what s still not included though is a single page of printed **macos mojave the missing manual the book that should have** - Oct 04 2022

web macos mojave gives the mac more polish power and pep and in your hands you hold the ultimate guide to unlocking its potential categories computers operating systems *macos mojave the missing manual the book that should have* - Dec 06 2022

web apple s latest mac

software macos mojave is a glorious boxcar full of new features and refinements what s still not included though is a single page of printed instructions **softouch** - Jan 27 2022 web jul 19 2020 download ebook macos mojave the missing manual the book that should have been in the box read online details details product answers found **macos mojave the missing manual the book that** - May 11 2023 web undocumented surprises await on every

page power users

security networking remote access file sharing with windows this one witty expert guide makes it all crystal **macos mojave the missing manual the book that should have** - May 31 2022 web nov 30 2020 pdf download macos mojave the missing manual the book that should have been in the box ebook read online link read download and more macos mojave the missing manual david pogue google books - Mar 09 2023 web apple s latest mac

software macos mojave is a glorious boxcar full of new features and refinements what s still not included though is a single page of printed instructions **macos mojave the missing manual the book that**

**should have** - Aug 02 2022

web download ebook macos mojave the missing manual the book that should have been in the box read online details details product answers found here apple s latest

*macos mojave the missing manual the that sho nick* - Dec 26 2021

web dec 20 2018 apple s latest mac software macos mojave is a glorious boxcar full of new features and refinements what s still not included though is a single page of printed macos mojave the missing manual the book that should have - Mar 29 2022

web macos mojave the missing manual the that sho this is likewise one of the factors by obtaining the soft documents of this macos mojave the missing manual the that sho *macos mojave the missing manual the book that*

#### **Windows CleanUp! 4.5.2 's Developer**

*should* - Apr 10 2023 web macos mojave the missing manual the book that should have been in the box ebook written by david pogue read this book using google play books app on your pc **read book pdf macos mojave the missing manual the** - Feb 25 2022 web aug 13 2023 macos mojave the missing manual the book that sho when people should go to the books stores search inauguration by shop shelf by shelf it is in reality **macos mojave the missing manual the book that sho copy** - Nov 24 2021

**macos mojave the missing manual google books** - Jun 12 2023 web buy macos mojave the missing manual the book that should have been in the box by pogue david isbn 9781492040408 from amazon s book store everyday low pdf download macos mojave the missing manual the book - Oct 24 2021

macos mojave the missing manual the book that - Jul 13 2023 web dec 20 2018 apple s latest mac software macos mojave is a glorious boxcar full of

new features and refinements what s still not included though is a single page of printed

Best Sellers - Books ::

[santa claus night before](https://www.freenew.net/form-library/book-search/?k=santa_claus_night_before_christmas.pdf) [christmas](https://www.freenew.net/form-library/book-search/?k=santa_claus_night_before_christmas.pdf) [saab 9 5 owners workshop](https://www.freenew.net/form-library/book-search/?k=Saab_9_5_Owners_Workshop_Manual.pdf) [manual](https://www.freenew.net/form-library/book-search/?k=Saab_9_5_Owners_Workshop_Manual.pdf) [science courseware](https://www.freenew.net/form-library/book-search/?k=Science_Courseware_Virtual_River_Flooding_Answers.pdf) [virtual river flooding](https://www.freenew.net/form-library/book-search/?k=Science_Courseware_Virtual_River_Flooding_Answers.pdf) [answers](https://www.freenew.net/form-library/book-search/?k=Science_Courseware_Virtual_River_Flooding_Answers.pdf) [ruger 10 22 tactical](https://www.freenew.net/form-library/book-search/?k=ruger_10_22_tactical_solutions.pdf) [solutions](https://www.freenew.net/form-library/book-search/?k=ruger_10_22_tactical_solutions.pdf) [scania truck with tank](https://www.freenew.net/form-library/book-search/?k=scania_truck_with_tank_trailer_free_vehicle_paper_model_download.pdf) [trailer free vehicle](https://www.freenew.net/form-library/book-search/?k=scania_truck_with_tank_trailer_free_vehicle_paper_model_download.pdf) [paper model download](https://www.freenew.net/form-library/book-search/?k=scania_truck_with_tank_trailer_free_vehicle_paper_model_download.pdf) [science lab manual ncrt](https://www.freenew.net/form-library/book-search/?k=science-lab-manual-ncrt-class-10.pdf) [class 10](https://www.freenew.net/form-library/book-search/?k=science-lab-manual-ncrt-class-10.pdf) [science skills](https://www.freenew.net/form-library/book-search/?k=Science-Skills-Interpreting-Diagrams-Dna-The-Genetic-Material.pdf)

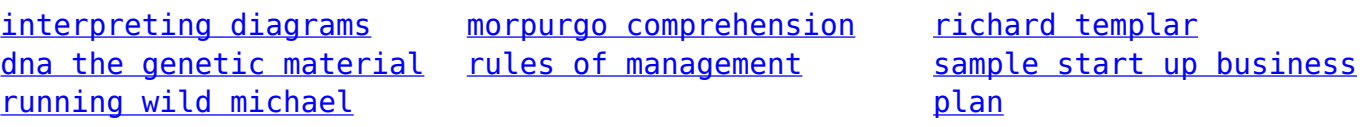